Lecture 20

Online Analytic Processing (OLAP) Hadoop, Spark

**Online Analytical Processing (OLAP)** is a computer-based approach to processing and analyzing large datasets in real-time. It enables users to interactively explore and analyze multidimensional data, often stored in data warehouses or data marts, to gain insights and make informed decisions. OLAP is particularly well-suited for complex queries and multidimensional data analysis, making it a valuable tool for business intelligence, reporting, and data analysis applications.

Key characteristics of OLAP include:

*Multidimensional Data Model*: OLAP databases organize data into multidimensional structures, typically known as data cubes. These data cubes have dimensions (attributes) that represent various aspects of the data, and measures (values) associated with each combination of dimension values. This structure allows for quick and intuitive exploration of data from different perspectives.

*Slicing and Dicing*: OLAP users can "slice" the data cube by selecting a specific value for one or more dimensions, effectively creating a cross-section of the data. They can also "dice" the data cube by selecting a range of values for multiple dimensions, creating subcubes for more focused analysis.

*Drill-Down and Roll-Up*: OLAP users can drill down to view detailed data at lower levels of granularity or roll up to view aggregated data at higher levels. For example, they can start with yearly sales data and drill down to quarterly, monthly, and daily sales.

*Aggregation*: OLAP databases allow for pre-aggregation of data, which can significantly improve query performance. Users can retrieve summary information quickly and then drill down to more detailed data as needed.

*Fast Query Performance*: OLAP systems are optimized for query performance. They use various indexing techniques and precomputed aggregations to provide rapid response times, even for complex queries involving large datasets.

*Complex Calculations*: OLAP systems often support the execution of complex calculations within the database, making it possible to perform calculations and derive new measures during analysis.

*Interactivity*: OLAP is designed for interactive data exploration. Users can select dimensions, measures, and various operations dynamically to explore and analyze data in real-time.

There are two primary types of OLAP systems:

*MOLAP (Multidimensional OLAP):* MOLAP systems store data in a multidimensional cube format, which is well-suited for rapid query performance. Examples of MOLAP systems include Microsoft Analysis Services and IBM Cognos TM1.

*ROLAP (Relational OLAP):* ROLAP systems store data in relational databases and use SQL queries to generate multidimensional views of the data on-the-fly. These systems are more flexible and can work with larger datasets. Examples include Oracle OLAP and SAP BW.

OLAP technology is widely used in business intelligence, financial analysis, sales and marketing analysis, and other domains where complex data analysis is required. It helps organizations make data-driven decisions by providing a powerful tool for interactive exploration and reporting of data from different angles and at various levels of detail.

Online Analytical Processing (OLAP) and **parallel processing** are closely related, as parallel processing can significantly enhance the performance of OLAP systems, especially when dealing with large datasets. Here's how OLAP relates to parallel processing:

*Performance Improvement*: OLAP queries, particularly complex ones involving multidimensional data cubes and aggregations, can be computationally intensive. Parallel processing can be used to distribute the workload across multiple processors or nodes, resulting in improved query response times. This is essential for providing a responsive and interactive user experience in OLAP applications.

*Scalability*: As data volumes grow, the need for scalable solutions becomes apparent. Parallel processing allows OLAP systems to scale horizontally by adding more processing nodes, increasing the system's capacity to handle larger datasets and more concurrent users. This scalability is crucial for handling the growing demands of data analysis and reporting.

*Data Partitioning*: Parallel processing in OLAP often involves data partitioning. Data cubes are divided into smaller, manageable pieces, which are distributed to different processing units. Each unit is responsible for processing its subset of data, leading to efficient resource utilization and improved performance.

*Shared Memory vs. Shared Nothing*: Parallel processing in OLAP can be implemented in different ways. Shared-memory parallelism involves multiple processors sharing a common memory pool, which allows for fast communication and coordination but may be limited by the capacity of the shared memory. Shared-nothing parallelism, on the other hand, involves processors that do not share memory and communicate via message passing. This approach can scale more easily but may require more complex coordination.

*Parallel Query Execution*: OLAP systems that support parallel processing can divide a single query into multiple sub-queries and execute them simultaneously across different processing units. This approach can provide a substantial speedup in query response times, especially for resource-intensive operations like aggregations and joins.

*Parallel Data Loading*: In addition to query execution, parallel processing can be used for data loading into the OLAP database. When large volumes of data need to be loaded into the system, parallel loading can significantly reduce the time required to populate the database, ensuring that users have access to the most up-to-date information.

*Parallel Maintenance and Backup*: Beyond query performance, parallel processing is valuable for maintenance and backup operations in OLAP systems. Parallelism can be employed to optimize tasks like index rebuilding, data reorganization, and backup processes, reducing system downtime and enhancing overall system reliability.

In summary, parallel processing is a critical technology for enhancing the performance, scalability, and responsiveness of OLAP systems. It allows OLAP databases to handle large datasets and complex queries efficiently, making them suitable for demanding data analysis and reporting tasks in various domains, including business intelligence, financial analysis, and data-driven decision-making.

Online Analytical Processing (OLAP) is a versatile technology used in various domains for multidimensional data analysis and reporting. Here are some common use cases for OLAP:

*Business Intelligence (BI):* OLAP is widely used in business intelligence applications to help organizations gain insights from their data. Use cases include:

*Sales Analysis*: Analyzing sales data by various dimensions (time, region, product, etc.) to identify trends, track performance, and make strategic decisions.

*Financial Reporting*: Creating financial reports and dashboards for budgeting, forecasting, and financial analysis.

*Market Basket Analysis*: Identifying product associations and consumer behavior patterns in retail and ecommerce.

*Healthcare Analytics*: OLAP is used to analyze healthcare data, such as patient records, billing information, and clinical outcomes. It helps healthcare providers and organizations optimize operations, track patient care, and improve decision-making.

*Supply Chain Management*: OLAP enables businesses to track inventory levels, demand, and order fulfillment performance, facilitating efficient supply chain management and logistics optimization.

*Customer Relationship Management (CRM):* OLAP is used to analyze customer data to improve customer satisfaction, sales, and marketing efforts. It helps identify customer segments, preferences, and trends.

*Human Resources (HR) Analytics*: HR departments use OLAP to analyze employee data, including hiring, retention, performance, and compensation, to optimize workforce management.

*Education*: Educational institutions leverage OLAP for student performance analysis, enrollment trends, and resource allocation to enhance academic programs and operations.

*E-commerce and Retail*: OLAP helps e-commerce businesses track customer behavior, inventory management, and sales performance for better decision-making and personalized marketing.

*Manufacturing and Production*: OLAP is used to monitor production processes, quality control, and supply chain activities to optimize manufacturing operations.

*Financial Services*: Banks and financial institutions use OLAP to analyze transaction data, detect fraud, and evaluate investment portfolios and risk exposure.

*Telecommunications*: Telecommunication companies use OLAP for network performance analysis, subscriber behavior, and service quality improvement.

*Government and Public Sector*: Government agencies use OLAP to analyze data related to public services, demographics, transportation, and public safety to inform policy decisions and resource allocation.

*Oil and Gas Industry*: OLAP is employed to monitor oil well performance, manage exploration and production data, and optimize resource allocation.

*Agriculture and Agribusiness*: Agricultural organizations use OLAP for crop yield analysis, resource management, and supply chain optimization.

*Sports Analytics*: In the sports industry, OLAP helps analyze player performance, team statistics, and game outcomes to make informed coaching and management decisions.

*Environmental Data Analysis*: OLAP is used to analyze environmental data, such as climate and pollution data, for research, monitoring, and policy development.

These are just a few examples of the diverse use cases for OLAP across various industries. In essence, OLAP facilitates data exploration, trend analysis, and decision support in multidimensional data spaces, making it a valuable tool for any organization that needs to gain insights from their data.

If you want to get started with OLAP and explore multidimensional data analysis on your own, there are several resources and steps you can consider:

*Online Tutorials and Courses*: Start with online tutorials and courses to learn the basics of OLAP and how to work with OLAP tools. Websites like Coursera, edX, Udemy, and LinkedIn Learning offer courses on data analytics and business intelligence.

*Open Source OLAP Tools*: Consider using open-source OLAP tools and platforms like Mondrian, Palo, and Saiku. These tools provide hands-on experience with OLAP concepts and multidimensional data analysis.

*OLAP Documentation*: Refer to the documentation of popular OLAP database systems and tools, such as Microsoft Analysis Services, Oracle OLAP, and IBM Cognos. These resources often include tutorials, guides, and examples.

*Books and Publications*: Look for books and academic publications on OLAP, data warehousing, and business intelligence. Recommended titles include "The Data Warehouse Toolkit" by Ralph Kimball and "Business Intelligence Guidebook" by Rick Sherman.

*Online Forums and Communities*: Join online forums and communities related to data analysis, business intelligence, and OLAP. Platforms like Stack Overflow, Reddit (e.g., r/businessintelligence), and LinkedIn groups provide opportunities to ask questions and learn from others.

*Hands-On Practice*: The best way to learn OLAP is through hands-on practice. Create your own datasets, design data cubes, and experiment with OLAP queries and visualization tools. Many OLAP tools come with sample datasets to help you get started.

*Educational Institutions*: Consider enrolling in courses or certificate programs at educational institutions or universities that offer business intelligence and data analytics programs.

*Business Intelligence Blogs and Websites*: Follow blogs and websites dedicated to business intelligence and data analysis. They often provide tutorials, best practices, and insights into using OLAP effectively.

*Online OLAP Demos*: Explore online OLAP demos and sample OLAP databases provided by software vendors. These demos allow you to practice OLAP without the need to set up your own infrastructure.

*LinkedIn and Networking*: Connect with professionals in the field of business intelligence and OLAP on LinkedIn. Engaging with professionals can lead to mentorship opportunities and insights into real-world applications.

*Open-source OLAP Databases*: Install open-source OLAP databases like Apache Kylin or Mondrian on your local machine or a virtual server to practice creating data cubes and running OLAP queries.

Remember that OLAP is a multidimensional data analysis approach, and it's often used in conjunction with data warehousing systems. Therefore, understanding data warehousing concepts can also be beneficial when working with OLAP.

R is not typically used as a dedicated OLAP tool or platform. Instead, R is a statistical computing and data analysis language that is well-suited for working with data and conducting analytical tasks. However, you can use R in combination with other tools and libraries to create OLAP-like functionality (though with greater limitations on the size of the data you can work with). Here's how you can approach OLAP in R:

*Data Preparation*: Start by preparing your data. R offers various data manipulation and transformation packages, such as dplyr, tidyr, and data.table, which can help you clean, reshape, and structure your data for OLAP-like analysis.

*Data Analysis*: You can use R for in-depth data analysis, including descriptive statistics, summarization, and data exploration. The ggplot2 package provides powerful data visualization capabilities, allowing you to create charts and plots to understand your data.

*Aggregations and Summarization*: R can perform aggregations and summarizations, which are essential components of OLAP. You can use functions like aggregate() to create summary statistics for different dimensions of your data.

*Interactive Data Exploration*: Shiny, an R package, can be used to create interactive dashboards and web applications for data exploration, allowing users to interactively explore multidimensional data, similar to OLAP.

*Integration with OLAP Databases*: You can integrate R with OLAP databases and data warehousing systems. R packages like RODBC or RJDBC can be used to connect to databases and extract data for analysis.

*R Packages for OLAP-like Analysis*: There are R packages like drill and olapR that aim to provide OLAP-like functionalities within R. These packages can help with creating multidimensional views and performing OLAP-style operations.

*Custom OLAP Implementations*: If your data analysis needs are more complex and you require advanced OLAP functionality, you can create custom OLAP solutions in R using your own scripts and data structures.

While R can perform many tasks associated with OLAP, it is not a replacement for dedicated OLAP tools and databases, especially when working with very large datasets. For large-scale OLAP, organizations typically use specialized OLAP tools and databases such as Microsoft Analysis Services, Oracle OLAP, or open-source solutions like Mondrian. While R can be a valuable tool for data analysis and multidimensional data exploration, it is often used in conjunction with other technologies to create OLAP-like capabilities. The choice of tools and methods depends on the specific requirements of your analysis and the scale of your data.

One of the most popular and widely used open-source solutions for Online Analytical Processing (OLAP) is **Apache Kylin**. Apache Kylin is a distributed, highly scalable OLAP engine that works with big data technologies like Hadoop and Apache Spark. It's free to use and has gained popularity for its capabilities in handling large datasets and providing fast OLAP querying and analysis.

Key features and advantages of Apache Kylin include:

- *Scalability*: Apache Kylin is designed to handle large datasets and can scale horizontally to accommodate growing data volumes.
- *Cubing*: It supports data cube creation, which is an essential component of OLAP, enabling efficient and fast multidimensional data analysis.
- *SQL Compatibility*: Kylin supports ANSI SQL for querying, making it accessible and user-friendly for those familiar with SQL.
- *Integration*: It can be integrated with various data storage systems, including Hadoop HDFS, Apache Hive, Apache HBase, and others.
- *OLAP Modeling*: Apache Kylin provides modeling tools to define cubes, dimensions, and measures, allowing users to tailor OLAP structures to their specific needs.
- *Interactive Querying*: It offers interactive and real-time querying capabilities, making it suitable for business intelligence and data exploration tasks.
- *Open Source*: Apache Kylin is open-source and free to use, which makes it a cost-effective solution for organizations looking to implement OLAP capabilities.

While Apache Kylin is a powerful open-source OLAP tool, it's important to note that setting it up and configuring it can require some technical expertise. Organizations and individuals interested in using Apache Kylin for OLAP should refer to the official documentation and community support resources to get started. OLAP tools are constantly changing.

It is possible to use SQL queries in R to interact with relational databases. R provides several packages and libraries that allow you to execute SQL queries within your R code. This functionality is particularly useful when you need to retrieve, manipulate, or analyze data stored in a database. Here are some key R packages for working with SQL queries:

*RODBC*: The RODBC package provides functions for connecting to and querying relational databases using ODBC (Open Database Connectivity). It allows you to send SQL queries to various database management systems (DBMS), such as Microsoft SQL Server, Oracle, MySQL, and PostgreSQL.

# library(RODBC)

```
# Establish a database connection
conn <- odbcConnect("your database name", uid = "username", pwd =
"password")
# Execute SQL query
result <- sqlQuery(conn, "SELECT * FROM your_table")
```
*RJDBC*: The RJDBC package allows you to connect to and query databases using Java Database Connectivity (JDBC). It's suitable for databases that offer JDBC drivers. You can interact with a wide range of database systems, including Oracle, MySQL, and more.

```
library(RJDBC)
# Load the JDBC driver
drv <- JDBC("com.mysql.jdbc.Driver", classPath = "/path/to/mysql-
connector-java-8.0.26.jar")
# Establish a database connection
conn <- dbConnect(drv, "jdbc:mysql://your_server:port/your_database",
user = "username", password = "password")# Execute SQL query
result <- dbGetQuery(conn, "SELECT * FROM your_table")
```
*DBI* (Database Interface): The DBI package provides a consistent interface for connecting to and querying databases. While it doesn't include a specific database driver, it can be used in combination with DBMSspecific packages like RSQLite, RMySQL, RPostgreSQL, and more.

```
library(DBI)
library(RSQLite) # Example with SQLite
# Establish a database connection
conn <- dbConnect(RSQLite::SQLite(), dbname = "your database file.db")
# Execute SQL query
result <- dbGetQuery(conn, "SELECT * FROM your_table")
```
These R packages provide a way to work with SQL queries, fetch data from databases, and perform database operations directly within your R scripts. You can choose the package that best fits your database system and preferences. This capability is especially useful when you want to integrate your data analysis in R with data stored in relational databases.

You can connect from R to an OLAP (Online Analytical Processing) system under certain conditions, primarily when the OLAP system provides a connection method that R can access. However, direct connectivity to OLAP systems from R might not be as common or straightforward as connecting to relational databases. Here are some considerations:

*OLAP Database Connectivity*: Some OLAP systems provide ODBC or JDBC drivers that allow you to connect to the OLAP server using R packages like RODBC or RJDBC. These drivers act as a bridge between R and the OLAP system. Before attempting the connection, ensure that your OLAP system supports this method and provides the necessary drivers.

*OLAP System API*: Some OLAP systems offer RESTful APIs or web services that allow you to access and query OLAP data programmatically. In such cases, you can use R's packages for making HTTP requests (e.g., httr) to connect to the OLAP system and retrieve data.

*R OLAP Packages*: Some R packages, like olapR, are specifically designed to connect to OLAP systems and work with OLAP data. These packages provide OLAP functionalities within the R environment.

*OLAP Export to Tabular or CSV*: If your OLAP system supports exporting data to tabular formats like CSV or Excel, you can export OLAP data from the OLAP system and then load it into R for further analysis. R's data manipulation and analysis capabilities can be used after importing the data.

*Middleware and ETL Tools*: Consider using middleware or ETL (Extract, Transform, Load) tools that can extract data from OLAP systems and load it into a database or file format that R can readily access. You can then connect R to these intermediary data sources for analysis.

*Custom Integration*: In some cases, you might need to build a custom integration solution to connect R and your OLAP system. This could involve writing scripts or applications that facilitate data transfer and interaction between the two.

Remember that the feasibility of connecting R to your specific OLAP system depends on the capabilities and integration options offered by the OLAP system itself. Be sure to consult the documentation and resources provided by your OLAP system to determine the best approach for integrating R with OLAP data. Additionally, consider the security and authentication requirements when connecting to OLAP systems, as they may vary depending on the system and the data you need to access.

It's possible to connect R to Apache Kylin, but it might require some additional steps and considerations because Kylin is a distributed OLAP engine designed to work with big data technologies like Hadoop and Spark. The primary method for connecting R to Apache Kylin is using JDBC (Java Database Connectivity) since Kylin provides a JDBC driver.

Here are the general steps to connect R to Apache Kylin using the RJDBC package:

Install the RJDBC Package: First, make sure you have the RJDBC package installed in your R environment. If not, you can install it using the following command:

# install.packages("RJDBC")

Load the RJDBC Library: Load the RJDBC library in your R script:

# library(RJDBC)

Load the Kylin JDBC Driver: You'll need to load the Kylin JDBC driver by specifying the path to the JAR file containing the driver. For example, if you have the Kylin JDBC driver JAR file (e.g., kylin-jdbc-x.x.x.jar), load it using the JDBC function:

driver <- JDBC("org.apache.kylin.jdbc.Driver", "/path/to/kylin-jdbc $x.x.x.java$ ")

Establish a Database Connection: Create a database connection by specifying the Kylin server URL and your credentials:

```
conn <- dbConnect(driver, "jdbc:kylin://kylin-
server:7070/your kylin project", user = "your_username", password =
"your password")
```
Replace kylin-server, your\_kylin\_project, your\_username, and your\_password with the appropriate values.

Execute SQL Queries: With the connection established, you can execute SQL queries using the dbGetQuery function:

```
result <- dbGetQuery(conn, "SELECT * FROM your_kylin_cube")
```
Replace your\_kylin\_cube with the name of the Kylin cube you want to query.

Close the Connection: Don't forget to close the database connection when you're done with your queries:

```
dbDisconnect(conn)
```
Please note that the specific details, such as the Kylin server URL, JDBC driver version, and project, may vary based on your Apache Kylin setup. Make sure you have the Kylin JDBC driver JAR file accessible and that the necessary ports are open for communication with the Kylin server. Always refer to the latest documentation and resources provided by Apache Kylin to ensure that you have the most up-to-date information on connecting R to Kylin, as there may have been updates or changes after my last knowledge update.

# More on **Hadoop and spark**

Hadoop is an open-source framework designed for distributed storage and processing of large datasets using a cluster of commodity hardware. It provides a reliable, scalable, and fault-tolerant environment for big data analytics. Hadoop primarily consists of two key components: the Hadoop Distributed File System (HDFS) and the MapReduce programming model. Here's an overview of how Hadoop works:

# *Hadoop Distributed File System (HDFS):*

*Storage:* HDFS is a distributed file system that divides large files into smaller blocks (typically 128MB or 256MB each) and replicates these blocks across multiple nodes in a Hadoop cluster. Data is stored across the cluster to ensure fault tolerance and high availability.

*Data Replication*: HDFS replicates each block multiple times (typically three times) across different nodes in the cluster. This replication ensures data reliability. If a node fails, data can still be accessed from replicas on other nodes.

# *MapReduce Programming Model*:

*Data Processing*: Hadoop employs the MapReduce model for distributed data processing. MapReduce divides tasks into two phases: the Map phase and the Reduce phase. These tasks are executed across the cluster, leveraging parallelism.

*Map Phase*: In this phase, data is split into smaller chunks, and each chunk is processed independently by a Map task. The Map tasks are responsible for filtering and sorting the data.

*Shuffle and Sort*: After the Map phase, data is shuffled and sorted, grouping related data together to prepare for the Reduce phase.

*Reduce Phase*: In the Reduce phase, the data is aggregated and analyzed. Each Reduce task processes a specific set of data and produces the final output.

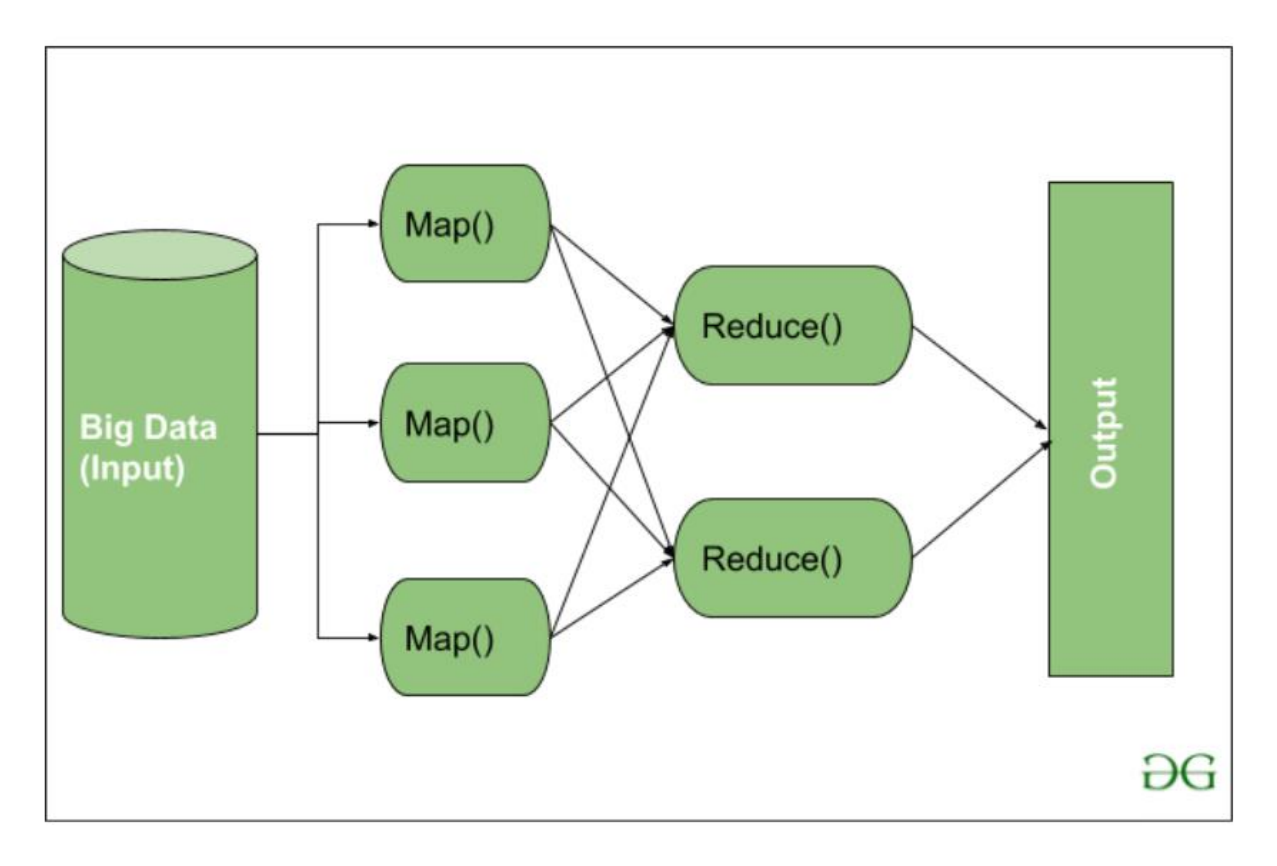

*Resource Management*: Hadoop employs a resource manager, such as Apache YARN (Yet Another Resource Negotiator), which allocates resources (CPU, memory) to different applications and manages task execution. YARN schedules and monitors resource usage across the cluster.

*Job Execution*: Users submit jobs to the Hadoop cluster, and these jobs are managed by the resource manager. The resource manager assigns tasks to various nodes in the cluster for parallel execution. Hadoop's distributed nature allows for scaling out by adding more nodes to the cluster, which can handle increasing data volumes and processing workloads.

*Fault Tolerance*: Hadoop provides fault tolerance through data replication and task redundancy. If a node or task fails, Hadoop automatically reroutes the task to another available node, ensuring job completion.

*Data Locality*: Hadoop optimizes data processing by moving computation to where the data resides. When a Map task is assigned, it is executed on a node where the corresponding data block is stored. This minimizes data transfer over the network, improving performance.

*Ecosystem*: Hadoop has a rich ecosystem of additional tools and libraries that extend its functionality. Some of the popular ones include Apache Hive for data warehousing, Apache Pig for data processing, Apache Spark for in-memory processing, and Apache HBase for NoSQL database capabilities.

*Data Ingestion and Export*: Hadoop can ingest data from various sources, such as log files, databases, and external systems, for analysis. It also supports data export for reporting and visualization.

In summary, Hadoop works by storing large datasets in a distributed file system (HDFS) and processing data in parallel using the MapReduce programming model. Its fault tolerance, scalability, and data locality features make it well-suited for handling big data processing tasks in a distributed cluster environment. Additionally, the Hadoop ecosystem provides various tools and libraries to support different aspects of data analytics and management.

**Hadoop and Apache Spark** are both integral components of the distributed computing ecosystem, and they serve different but complementary roles in handling big data processing and analysis. Here's how Hadoop and Spark are involved in distributed computing:

*Hadoop*: Hadoop Distributed File System (HDFS): Hadoop's core component, HDFS, provides distributed storage for large datasets. It divides data into blocks and replicates them across a cluster to ensure fault tolerance and data availability.

*MapReduce*: Hadoop's original processing model, MapReduce, is designed for batch processing and large-scale data analytics. It breaks down data processing tasks into two phases: the Map phase and the Reduce phase, making it suitable for tasks like log processing, data cleaning, and batch ETL (Extract, Transform, Load) jobs.

YARN: Yet Another Resource Negotiator (YARN) is the resource manager in Hadoop. It allocates and manages cluster resources, enabling multiple applications to run on a shared Hadoop cluster.

**Apache Spark**: In-Memory Processing: Apache Spark is known for its in-memory data processing capabilities, which significantly improve the speed of data analysis and computation. It can retain intermediate data in memory, reducing the need for reading from and writing to disk, which is common in the MapReduce model.

*Data Processing Framework*: Spark offers a more versatile data processing framework than Hadoop's MapReduce. It supports not only batch processing but also real-time streaming, interactive queries, machine learning, and graph processing. This flexibility makes Spark suitable for a wide range of use cases.

**Resilient Distributed Datasets (RDDs**): Spark's primary data abstraction, RDDs, are a fault-tolerant distributed collection of data that can be processed in parallel. RDDs are key to Spark's data processing capabilities.

**How They Work Together**: Hadoop and Spark are often used together in distributed computing environments, and their integration can provide several advantages:

*Data Ingestion*: Hadoop's HDFS is often used for storing and managing large datasets. Spark can access data stored in HDFS, making it an ideal companion for data processing. Spark can read data directly from HDFS for analysis.

*Data Preprocessing*: Hadoop's MapReduce can be used for initial data preprocessing and transformation. Spark can take advantage of cleaned and processed data stored in HDFS for further analysis.

*Interactive Queries*: While Hadoop's MapReduce is designed for batch processing, Spark can perform interactive queries, allowing users to explore data in real-time. This is especially useful for ad-hoc analysis and data exploration.

*Real-time and Stream Processing*: Spark's streaming capabilities make it suitable for real-time data processing and stream analytics, allowing it to handle continuous data streams and generate insights as data arrives.

*Machine Learning and Advanced Analytics*: Spark's libraries for machine learning (MLlib) and graph processing (GraphX) provide advanced analytics capabilities that are not as straightforward to implement in Hadoop MapReduce.

In summary, Hadoop and Spark work together to provide a comprehensive solution for distributed computing. Hadoop offers distributed storage and batch processing capabilities, while Spark enhances data processing with in-memory computation, real-time processing, interactive queries, and machine learning. Organizations often deploy both technologies to address various data processing needs in a single, integrated environment.

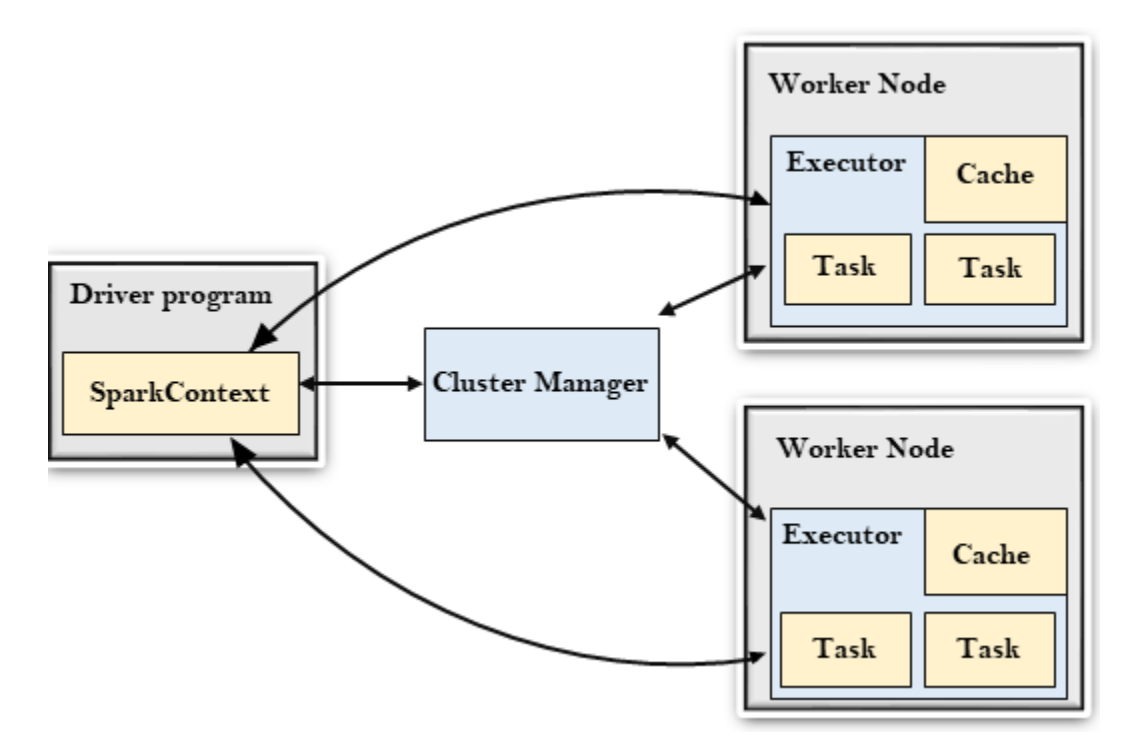

You can use Apache Spark with R to leverage the distributed data processing and analytics capabilities of Spark in your R-based data analysis projects. There are two primary ways to work with Spark in R:

*SparkR*: SparkR is an R package provided by Apache Spark that allows you to use R for distributed data processing with Spark. With SparkR, you can perform data analysis and machine learning tasks on large datasets using Spark's parallel and distributed computing capabilities.

To use SparkR, you typically follow these steps: Start a Spark cluster. Install and load the SparkR package in your R environment. Create a SparkR session that connects to the Spark cluster. Perform data transformations, analysis, and machine learning tasks using SparkR functions. Collect the results into an R dataframe for further analysis or visualization.

Here's a simple example of using SparkR to perform a word count on a text file:

```
library(SparkR)
# Start a Spark session
sparkR.session(appName = "WordCount")
# Read data from a text file
textData <- read.text("path/to/textfile.txt")
# Perform word count
wordCount <- summarize(count(textData$line))
```

```
# Show the results
show(wordCount)
```
R Interfaces for Spark: Some R IDEs and tools offer integrated support for Spark. For example, RStudio provides an R interface that allows you to interact with Spark. R packages like sparklyr are designed to facilitate Spark integration in R as well. These packages offer a more interactive and user-friendly experience, making it easier to work with Spark from your R environment.

*sparklyr*, for instance, provides a seamless way to connect to a Spark cluster, perform data manipulation, run Spark SQL queries, and train machine learning models—all within your R environment.

Here's an example of using sparklyr to connect to a Spark cluster and perform a simple data transformation:

```
library(sparklyr)
# Connect to a Spark cluster
sc <- spark_connect(master = "spark://your-spark-cluster:7077")
# Load a dataset into Spark
iris tbl \leq copy to(sc, iris)
# Perform a data transformation
transformed tbl <- iris tbl %>%
  group by (Species) 8>8 summarize(avg_sepal_length = mean(Sepal.Length))
# Show the results
```
collect(transformed\_tbl)

Using Spark with R allows you to take advantage of Spark's distributed computing power for processing and analyzing large datasets. It's particularly useful when working with big data or performing complex data analysis and machine learning tasks in R.

Resources:

- 1. <https://kylin.apache.org/>
- 2. <https://sourceforge.net/projects/jasperserver/>
- 3. <https://hrcak.srce.hr/file/149534>
- 4. <https://olap.com/learn-bi-olap/>
- 5. [https://towardsdatascience.com/online-analytical-processing-olap-and-its-influence-on-data](https://towardsdatascience.com/online-analytical-processing-olap-and-its-influence-on-data-science-c386bc96a736)[science-c386bc96a736](https://towardsdatascience.com/online-analytical-processing-olap-and-its-influence-on-data-science-c386bc96a736)
- 6. <https://www.altexsoft.com/blog/olap-online-analytical-processing/>
- 7. <https://www.ibm.com/topics/olap>
- 8. [https://learn.microsoft.com/en-us/analysis-services/ssas-overview?view=asallproducts](https://learn.microsoft.com/en-us/analysis-services/ssas-overview?view=asallproducts-allversions)[allversions](https://learn.microsoft.com/en-us/analysis-services/ssas-overview?view=asallproducts-allversions)
- 9. <https://www.databricks.com/glossary/data-warehouse>
- 10. <https://aws.amazon.com/what-is/olap/>
- 11. [https://learn.microsoft.com/en-us/azure/architecture/data-guide/relational-data/online](https://learn.microsoft.com/en-us/azure/architecture/data-guide/relational-data/online-analytical-processing)[analytical-processing](https://learn.microsoft.com/en-us/azure/architecture/data-guide/relational-data/online-analytical-processing)
- 12. <https://olap.com/olap-definition/>
- 13. [https://support.microsoft.com/en-us/office/overview-of-online-analytical-processing-olap-](https://support.microsoft.com/en-us/office/overview-of-online-analytical-processing-olap-15d2cdde-f70b-4277-b009-ed732b75fdd6)[15d2cdde-f70b-4277-b009-ed732b75fdd6](https://support.microsoft.com/en-us/office/overview-of-online-analytical-processing-olap-15d2cdde-f70b-4277-b009-ed732b75fdd6)
- 14. <https://www.infoworld.com/article/3649211/what-is-olap-analytical-databases.html>
- 15. <https://www.guru99.com/online-analytical-processing.html>
- 16. <https://www.snowflake.com/guides/olap-vs-oltp>